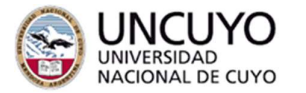

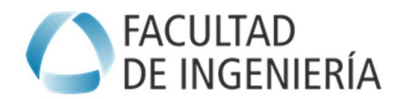

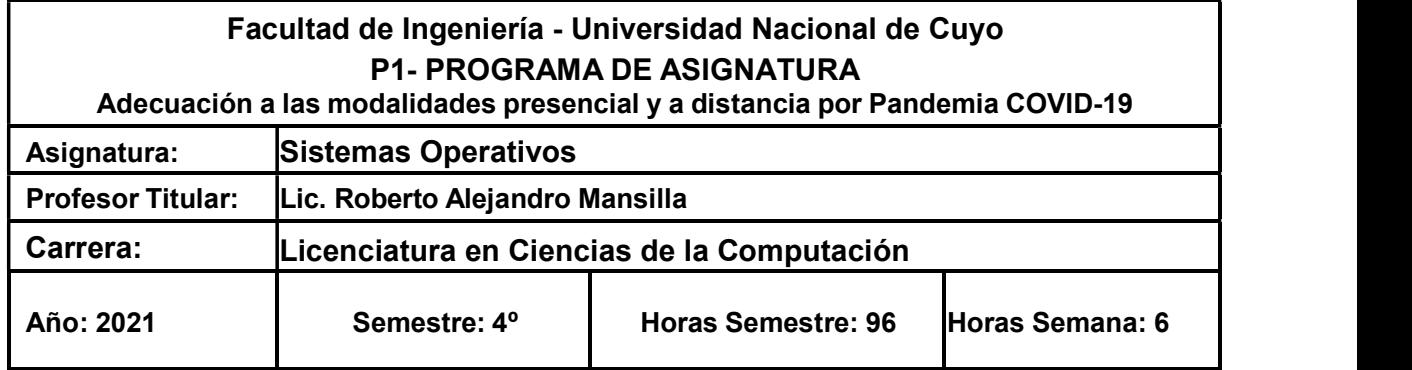

#### **OBJETIVOS**

- ♦ Conocer los objetivos y funciones del sistema operativo.
- Identificar diferentes tipos de sistemas operativos según su utilidad: sistemas multiprogramados de propósito general, de tiempo-real.
- ♦ Manejar los servicios que ofrece el sistema operativo vía llamadas al sistema, intérpretes de órdenes o programas de utilidad.
- ♦ Comprender el diseño del diagrama de estados, por los que pueden pasar los procesos o hilos, y cuáles son los eventos que provocan las transiciones entre estados, y cómo se llevan a cabo esas transiciones.
- ♦ Describir diferentes formas de asignar memoria a los procesos y al propio sistema operativo, con especial atención a los sistemas paginados y segmentados que utilizan gestión de memoria virtual.
- ♦ Conocer cuáles son las funciones principales del subsistema de entradas y salidas.
- ♦ Manejar servicios que suministra el sistema operativo, relacionados con el almacenaje persistente, en especial, sobre archivos.
- ♦ Enumerar los requisitos de seguridad demandados a los sistemas operativos, así como las principales amenazas.
- ♦ Conocer mecanismos de autenticación y de autorización utilizados en los sistemas operativos.

## **CONTENIDOS**

## UNIDAD 1: INTRODUCCIÓN A LOS SISTEMAS OPERATIVOS

#### **Definiciones**

- 1.1 Funciones
- 1.2 Historia

1.2.1 Evolución

- 1.3 Estructuras
- 1.4 Componentes
- 1.5 Servicios
	- 1.5.1 Llamadas al sistema
- 1.6 Sistemas operativos monousuario, monotarea

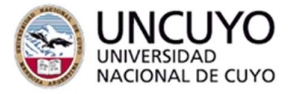

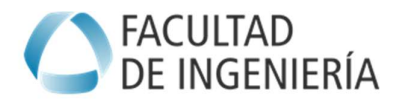

- 1.7 Sistemas operativos de red y distribuidos
- 1.8 Sistemas operativos de tiempo real

Trabajos Prácticos: Módulo de la Guía de Actividades de Clase: Ingreso al sistema. Comandos básicos de Linux. Tutorial del editor de textos. Invocación del compilador gcc.

#### UNIDAD 2: PROCESOS

#### Conceptos

- 2.1 Multitarea
- 2.2 Estados
	- 2.2.1 Bloque de Control del Proceso
	- 2.2.2 Cambio de contexto
- 2.3 Procesos ligeros.
	- 2.3.1 Definición
	- 2.3.2 Ventajas
- 2.4 Señales y excepciones
- 2.5 Temporizadores

Trabajos Prácticos: Módulo de la Guía de Actividades de Clase: Servicios POSIX y WIN32 para la gestión de procesos, para la gestión de procesos ligeros, para la planificación de procesos y para gestión de señales (POSIX) y excepciones (WIN32), para temporizadores.

#### UNIDAD 3: MEMORIA

#### Formatos de archivos ejecutables: COFF, ELF, PE Gestión de la memoria

- 3.1 Modelo de memoria de un proceso
- 3.2 Asignación contigua
- 3.3 Memoria virtual
- 3.4 Paginación
- 3.5 Segmentación
- 3.6 Segmentación por demanda
- 3.7 Segmentación paginada
- 3.8 Paginación por demanda
- 3.9 Políticas de reemplazo
- 3.10 Hiperpaginación
- 3.11 Intercambio

Trabajos Prácticos: Módulo de la Guía de Actividades de Clase: Servicios POSIX y WIN32 para la gestión de memoria.

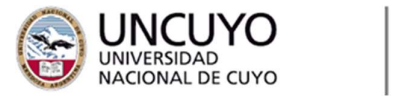

![](_page_2_Picture_1.jpeg)

# UNIDAD 4: PLANIFICACIÓN

# Conceptos básicos

- 4.1 Algoritmos de planificación
	- 4.1.1 FCFS 4.1.2 SJF
	- 4.1.3 Por prioridad
	- 4.1.4 RR
	- 4.1.5 Colas multiniveles
- 4.2 Planificación en POSIX
- 4.3 Planificación en LINUX
- 4.4 Planificación en WINDOWS

# UNIDAD 5: COMUNICACIÓN Y SINCRONIZACIÓN DE PROCESOS

# Comunicación y sincronización de procesos

- 5.1 Procesos concurrentes
- 5.2 Sección crítica
- 5.3 Semáforos
- 5.4 Monitores
- 5.5 Tuberías
- 5.6 Memoria compartida
- 5.7 Mutex

Trabajos Prácticos: Módulo de la Guía de Actividades de Clase: Servicios POSIX para tuberías, semáforos, mutex y variables condicionales. Colas de mensajes POSIX. Ídem para WIN32.

# UNIDAD 6: BLOQUEOS MUTUOS

# Bloqueos mutuos

- 6.1 Modelo del sistema
- 6.2 Caracterización
- 6.3 Métodos para
	- 6.3.1 Manejar
	- 6.3.2 Prevenir
	- 6.3.3 Evitar los bloqueos mutuos
- 6.4 Predicción del interbloqueo
- 6.5 Estado seguro
- 6.6 Algoritmos

Trabajos Prácticos: Módulo de la Guía de Actividades de Clase: Las de la Unidad IV:

![](_page_3_Picture_0.jpeg)

![](_page_3_Picture_1.jpeg)

Servicios POSIX para tuberías, semáforos, mutex y variables condicionales. Colas de mensajes POSIX. Modelado del algoritmo del banquero.

## UNIDAD 7: SISTEMAS DE ARCHIVOS

#### Sistemas de archivos

- 7.1 Conceptos
- 7.2 Archivos, directorios
- 7.3 Servicios de archivos y directorios
- 7.4 Estructuras
- 7.5 Tipos
- 7.6 Métodos de asignación

7.6.1 Administración del espacio libre

- 7.7 Eficiencia y desempeño
- 7.8 Recuperación

Trabajos Prácticos: Módulo de la Guía de Actividades de Clase: Servicios POSIX para archivos: crear un archivo, borrar un archivo, abrir un archivo, cerrarlo, leer/escribir datos. Ídem para WIN32.

#### UNIDAD 8: SISTEMAS DE ENTRADA/SALIDA

#### Sistemas de entrada/salida

- 8.1 Caracterización de los dispositivos de entrada/salida
- 8.2 Interrupciones
- 8.3 Arquitectura del sistema
- 8.4 Almacenamiento secundario y terciario
- 8.5 Planificación del disco:
	- 8.5.1 FCFS
	- 8.5.2 SSTF
	- 8.5.3 SCAN
	- 8.5.4 LOOK
	- 8.5.5 C/Scan
- 8.6 El terminal
- 8.7 El reloj
- 8.8 La red

Trabajos Prácticos: Módulo de la Guía de Actividades de Clase: Servicios de entrada/salida en POSIX: para fecha y hora, para temporización y contabilidad. Servicios de entrada/salida sobre dispositivos. Ídem para WIN32.

![](_page_4_Picture_0.jpeg)

![](_page_4_Picture_1.jpeg)

# UNIDAD 9: INTRODUCCIÓN A LOS SISTEMAS DISTRIBUIDOS

## Sistemas Distribuidos

- 9.1 Introducción
- 9.2 Características:
	- 9.2.1 Redes 9.2.2 Comunicaciones
	- 9.2.3 Sockets
	- 9.2.4 Llamadas a procedimientos remotos
- 9.3 Multiprocesadores y multicomputadoras
- 9.4 Sincronización y gestión de procesos
	- 9.4.1 Coordinación, exclusión mutua, atomicidad
- 9.5 Sistemas de archivos distribuidos
- 9.6 Gestión de memoria en sistemas distribuidos
- 9.7 Sistemas paralelos:
	- 9.7.1 Clementina 2
	- 9.7.2 Beowulf

Trabajos Prácticos: Módulo de la Guía de Actividades de Clase: Interfaz de sockets en el ámbito POSIX.

## UNIDAD 10: MULTIPROCESAMIENTO

## Multiprocesamiento

- 10.1 Múltiples procesadores
- 10.2 Aplicaciones paralelas
- 10.3 Multiprocesadores simétricos
- 10.4 Sincronización
- 10.5 Gestión de la memoria
- 10.6 Coherencia y consistencia
- 10.7 Multiprocesamiento en WINDOWS
- 10.8 Multiprocesamiento en LINUX

## UNIDAD 11: VIRTUALIZACIÓN

## Virtualización

- 11.1 Máquinas virtuales
	- 11.1.1 Conceptos
	- 11.1.2 Ventajas
	- 11.1.3 Tipos de virtualización

![](_page_5_Picture_0.jpeg)

![](_page_5_Picture_1.jpeg)

- 11.2 Hypervisor. Monitor de la máquina virtual
- 11.3 LXC. LINUX Container
	- 11.3.1 Docker
	- 11.3.2 Kubernetes

# METODOLOGÍA DE ENSEÑANZA

## Modelo pedagógico

Se parte de una práctica docente que media para facilitar el nexo entre la bibliografía, el trabajo en clase y la práctica de laboratorio.

Se pone énfasis en la autogestión del aprendizaje a través de las prácticas de laboratorio. Para lograrlo, se ofrecen trayectos, se facilitan los recursos didácticos y de comunicación y se proveen las consultas necesarias durante el recorrido.

De esta manera se puede lograr una mejor productividad en la clase, construyendo distintas variantes del problema que se presenta, en forma interactiva con el alumno.

#### Recursos didácticos utilizados

Aula virtual, BigBlueButton y Google Meet para clases virtuales y exámenes finales virtuales por Pandemia COVID-19.

Bibliografía. Autoevaluaciones. Guía de ejercicios y aplicaciones. Atención de consultas y servicio de mensajería a través de espacio de trabajo de Slack propio para la cohorte. Clases y consultas presenciales y virtuales vía videoconferencia.

#### Distribución de la carga horaria total

![](_page_5_Picture_132.jpeg)

![](_page_6_Picture_0.jpeg)

![](_page_6_Picture_1.jpeg)

# BIBLIOGRAFÍA

#### Bibliografía básica

![](_page_6_Picture_209.jpeg)

## Bibliografía complementaria

![](_page_6_Picture_210.jpeg)

# EVALUACIONES (S/ Ord. 108-10\_CS)

#### Consideraciones específicas del régimen de evaluación

a) El régimen de evaluación es de promoción directa, para lograr la promoción, el estudiante deberá obtener una nota final de 7 o superior y la misma se calculará con la siguiente fórmula:

## Promedio = TP \* 0,20 + NP1 \* 0,30 + NP2 \* 0,50

- b) Se toman dos evaluaciones parciales (NP1) yl (NP2) durante el proceso.
- c) Todos los trabajos prácticos van a acompañados de un cuestionario evaluativo con nota. que se promedirrán (TP)
- d) De cada evaluación se obtiene una calificación numérica en la escala del uno al diez.
- e) Toda evaluación se considera aprobada con un mínimo de seis puntos.

## Condiciones de Promoción Directa

El alumno promocionará la materia cuando:

● haya cumplido estrictamente con cada uno de los criterios de evaluación continua, incluyendo la resolución de todos los cuestionarios de los trabajos prácticos en las fechas establecidas en el calendario de la asignatura.

![](_page_7_Picture_0.jpeg)

![](_page_7_Picture_1.jpeg)

- haya obtenido *al menos 6 (aprobado)* el promedio en los trabajos prácticos
- haber aprobado (6 o más) ambos parciales sin pasar por instancia de recuperación
- haya obtenido un promedio general mayor o igual a 7 (siete).

Escala de calificación en función del puntaje asignado (Ordenanza Nº 108/2010-CS):

![](_page_7_Picture_191.jpeg)

- d) El tiempo para resolver las evaluaciones parciales será de dos horas.
- e) La inasistencia a una evaluación exige asistir al recuperatorio. No se puede justificar inasistencias a las evaluaciones.
- f) Para obtener la condición de alumno regular es necesario tener aprobadas (6) las dos evaluaciones, ya sea en primera instancia o en el recuperatorio.
- g) En caso de no haber aprobado las evaluaciones parciales y no asistir al recuperatorio o no aprobarlo, el alumno quedará en condición de libre.

# EXÁMENES FINALES

# Examen Final Regular

El examen incluirá todos los contenidos del programa analítico vigente a la fecha del examen.

El examen final requiere que el alumno apruebe una instancia de evaluación escrita u oral o una combinación de ellas. El examen (escrito, oral, mixto) tendrá un diseño tal que permita apreciar en síntesis el aprendizaje logrado por el alumno a lo largo de todo el curso.

La evaluación será a programa abierto y de formato teórico-práctico.

La inscripción para rendir el examen final requiere que el alumno haya cumplido las exigencias mínimas establecidas para obtener la regularidad de la materia. Además, se deben cumplir los requisitos académicos y de procedimiento establecido por la normativa institucional. Recién entonces puede presentarse para la aprobación de la asignatura en un examen final, frente al tribunal examinador, en los turnos de exámenes establecidos en el calendario académico. Las fechas están establecidas por Resolución Nº 383/2017-CD.

Para asistir a los exámenes es necesario tener en cuenta las siguientes pautas:

- No está permitido realizar consultas en Internet durante el examen. Si se advierte el hecho se anulará el examen y resultará aplazado.
- No está permitido prestar ni intercambiar elementos de trabajo durante las evaluaciones.

![](_page_8_Picture_0.jpeg)

![](_page_8_Picture_1.jpeg)

● No se permite el uso del celular ni de relojes inteligentes durante la evaluación.

## Examen Final Libre

El examen incluirá todos los contenidos del programa analítico vigente a la fecha del examen. El examen final libre requiere que el alumno apruebe una instancia de evaluación escrita y otra oral. La evaluación será a programa abierto y de formato teórico-práctico.

**Previo al examen libre, el alumno debe reunirse con los docentes para coordinar la** realización y entrega de un trabajo de aplicación práctica.<br>Este trabajo, una vez visado y aprobado, habilitará al alumno a inscribirse para rendir un examen final en condición de alumno libre. El mismo perderá vigencia luego de ese examen. Es decir, en caso de no aprobar, el estudiante deberá realizar un nuevo trabajo para la próxima oportunidad que se presente a rendir como alumno libre.

![](_page_8_Picture_7.jpeg)

En caso de inscribirse como alumno libre sin haber cumplido este requisito, obtendrá un aplazo en el examen final.

 $\mathbb{R}$ 

Lic. Roberto Alejandro Mansilla